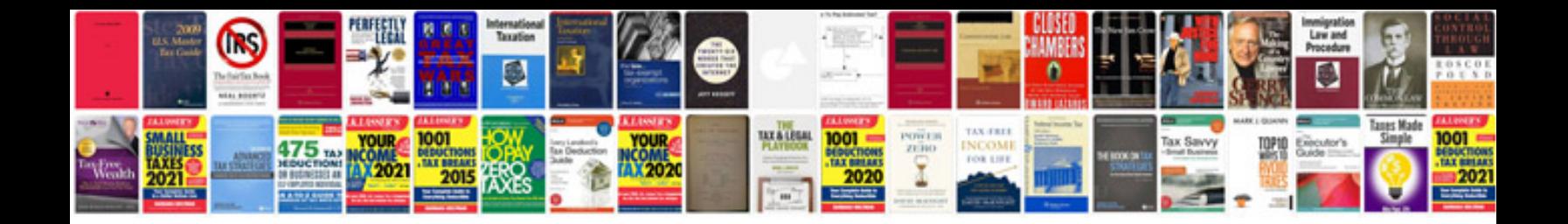

**On load tap changing transformer**

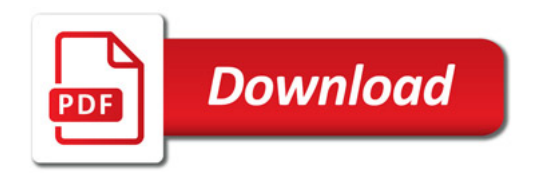

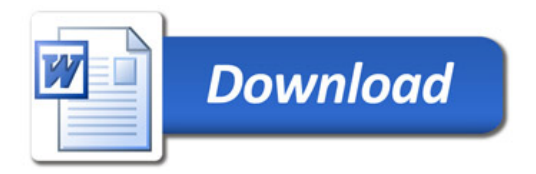